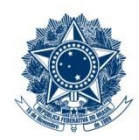

#### **SERVIÇO PÚBLICO FEDERAL MINISTÉRIO DA EDUCAÇÃO** CENTRO FEDERAL DE EDUCAÇÃO TECNOLÓGICA DE MINAS GERAIS

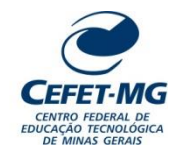

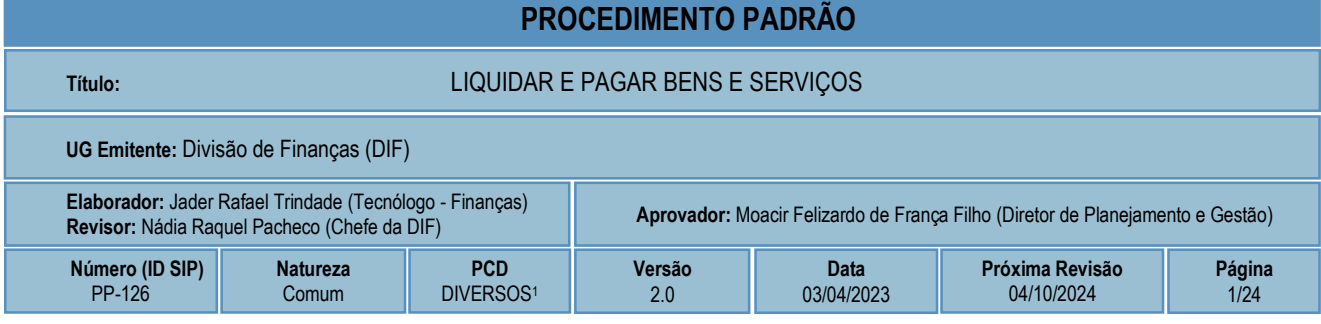

## **1 OBJETIVO**

Este procedimento padrão tem como objetivo descrever as etapas e responsabilidades do processo de trabalho que trata da liquidação e pagamento de bens adquiridos e serviços contratados. O processo abrange os pagamentos realizados no Brasil e no exterior, nas contratações de pessoas físicas e jurídicas.

## **2 CAMPO DE APLICAÇÃO**

Diretoria de Planejamento e Gestão – DPG Coordenação de Orçamento e Finanças – COFI Divisão de Finanças – DIF Divisão de Contabilidade – DICONT Divisão de Orçamento – DIORC Divisão de Materiais e Patrimônio – DIPAT Unidades Organizacionais solicitantes de pagamentos de bens e serviços

## **3 CONTEÚDO GERAL**

As subseções a seguir apresentam uma introdução sobre o tema em foco neste documento, termos-chave associados, os participantes em sua elaboração, símbolos, siglas e abreviaturas aplicáveis, as definições e conceitos básicos pertinentes ao assunto, bem como as referências legais e principais normas cabíveis.

### **3.1 INTRODUÇÃO**

O CEFET-MG, sendo uma entidade da administração pública federal, submete-se aos princípios e normas que orientam e disciplinam vários aspectos de seu funcionamento, incluindo a aquisição de bens e contratação de serviços.

Sendo assim, existe um conjunto de atividades analíticas e operacionais a serem executadas durante o processo de liquidação e pagamento de bens e serviços adquiridos. São estas as etapas detalhadas no âmbito deste procedimento-padrão, visando organizar, padronizar e orientar o processo de trabalho das equipes e atores envolvidos.

<sup>1.</sup> Em 2020, o documento "Código de classificação e tabela de temporalidade e destinação de documentos relativos às atividades-meio do Poder Executivo Federal" foi revisado, fazendo com que a atividade descrita neste PP passasse a ser vinculada a diversos códigos possíveis de classificação. Assim, o código a ser utilizado na classificação dos documentos produzidos pela atividade dependerá da subclasse à qual o conjunto documental esteja diretamente relacionado.

#### **3.2 TERMOS-CHAVE**

Liquidação; Pagamento; Bens; Serviços; Materiais

#### **3.3 PARTICIPANTES NA ELABORAÇÃO**

Denner Lúcio Rodrigues de Souza (DIORC); Jader Rafael Trindade (DIF); Marcos Vinício de Paula (DICONT); Regina Aparecida Silva (DIPAT)

### **3.4 PARTICIPANTES NA REVISÃO**

Nádia Raquel Pacheco (DIF)

### **3.5 PARTICIPANTES NA APROVAÇÃO**

Maria Aparecida da Silva (COFI); Moacir Felizardo de França Filho (DPG)

### **3.6 SÍMBOLOS/SIGLAS/ABREVIATURAS**

COFI – Coordenação de Orçamento e Finanças DICONT - Divisão de Contabilidade DIF - Divisão de Finanças DIORC - Divisão de Orçamento DIPAT - Divisão de Materiais e Patrimônio LF – Lista de faturas NF – Nota Fiscal SIAFI – Sistema Integrado de Administração Financeira do Governo Federal SIPAC – Sistema Integrado de Patrimônio, Administração e Contratos TIC - Tecnologia da Informação e Comunicação

### **3.7 DEFINIÇÕES/CONCEITOS BÁSICOS**

Para efeito do presente documento, aplicam-se as seguintes definições e conceitos:

**Empenho de despesa**: segundo lei 4.320/1964, o empenho de despesa é o ato emanado de autoridade competente que cria para o Estado obrigação de pagamento pendente ou não de implemento de condição.

**Liquidação de despesa**: de acordo com a Lei 4.320/1964, a liquidação da despesa consiste na verificação do direito adquirido pelo credor tendo por base os títulos e documentos comprobatórios do respectivo crédito. Essa verificação tem por fim apurar: a origem e o objeto do que se deve pagar, a importância exata a pagar e a quem se deve pagar a importância, para extinguir a obrigação.

**Material, bem ou serviço para distribuição gratuita:** de acordo com a Macrofunção 020332, são materiais, bens ou serviços para distribuição gratuita, tais como livros didáticos, medicamentos, gêneros alimentícios e outros materiais, bens ou serviços que possam ser distribuídos gratuitamente, exceto se

destinados a premiações culturais, artísticas, científicas, desportivas e outras. Nesse caso o próprio bem tem a característica inerente de potencialidade de distribuição para cumprir um fim social.

**Material de consumo:** de acordo com a Macrofunção 020332, é aquele que, em razão de seu uso corrente e da definição da Lei nº 4.320/1964, perde normalmente sua identidade física e/ou tem sua utilização limitada a dois anos. Um material é considerado de consumo caso atenda um, e pelo menos um, dos critérios a seguir:

- a) Critério da Durabilidade: se em uso normal perde ou tem reduzidas as suas condições de funcionamento, no prazo máximo de dois anos;
- b) Critério da Fragilidade: se sua estrutura for quebradiça, deformável ou danificável, caracterizando sua irrecuperabilidade e perda de sua identidade ou funcionalidade;
- c) Critério da Perecibilidade: se está sujeito a modificações (químicas ou físicas) ou se deteriora ou perde sua característica pelo uso normal;
- d) Critério da Incorporabilidade: se está destinado à incorporação a outro bem, e não pode ser retirado sem prejuízo das características físicas e funcionais do principal. Pode ser utilizado para a constituição de novos bens, melhoria ou adições complementares de bens em utilização (sendo classificado como 4.4.90.30), ou para a reposição de peças para manutenção do seu uso normal que contenham a mesma configuração (sendo classificado como 3.3.90.30);
- e) Critério da Transformabilidade: se foi adquirido para fim de transformação.

**Material de consumo imediato:** para o CEFET-MG, materiais de consumo imediato são aqueles que não transitam pelo almoxarifado. Nesse caso, o pedido de compra, o recebimento do bem, seu controle, guarda e utilização são de total responsabilidade do setor solicitante.

**Material estocável:** para o CEFET-MG, materiais estocáveis são aqueles cujo o pedido de compra, o recebimento do bem, seu controle e guarda são de responsabilidade do almoxarifado. A disponibilização desses materiais para uso de algum setor interessado é realizada via solicitação específica.

## **3.8 REFERÊNCIAS/NORMAS APLICÁVEIS**

[LEI No 4.320, DE 17 DE MARÇO DE 1964](http://www.planalto.gov.br/ccivil_03/leis/l4320.htm) (Estatui Normas Gerais de Direito Financeiro para elaboração e controle dos orçamentos e balanços da União, dos Estados, dos Municípios e do Distrito Federal).

[LEI COMPLEMENTAR Nº 116, DE 31 DE JULHO DE 2003](http://www.planalto.gov.br/ccivil_03/leis/lcp/lcp116.htm) (Dispõe sobre o Imposto Sobre Serviços de Qualquer Natureza, de competência dos Municípios e do Distrito Federal, e dá outras providências).

[INSTRUÇÃO NORMATIVA RFB Nº 1.234, DE 11 DE JANEIRO DE 2012](http://normas.receita.fazenda.gov.br/sijut2consulta/link.action?idAto=37200&visao=compilado) (Dispõe sobre a retenção de tributos nos pagamentos efetuados pelos órgãos da administração pública federal direta, autarquias e fundações federais, empresas públicas, sociedades de economia mista e demais pessoas jurídicas que menciona a outras pessoas jurídicas pelo fornecimento de bens e serviços).

[INSTRUÇÃO NORMATIVA RFB Nº 971, DE 13 DE NOVEMBRO DE 2009](http://normas.receita.fazenda.gov.br/sijut2consulta/link.action?idAto=15937) (Dispõe sobre normas gerais de tributação previdenciária e de arrecadação das contribuições sociais destinadas à Previdência Social e as destinadas a outras entidades ou fundos, administradas pela Secretaria da Receita Federal do Brasil).

[Macrofunção 020332](https://conteudo.tesouro.gov.br/manuais/index.php?option=com_content&view=article&id=1567:020332-classificacoes-orcamentarias&catid=749&Itemid=376) - CLASSIFICAÇÕES ORÇAMENTÁRIAS.

[MANUAL SIAFI](https://conteudo.tesouro.gov.br/manuais/index.php?option=com_content&view=categories&id=721&Itemid=700) (Documento que registra, de forma estruturada e sistemática, as normas e procedimentos operacionais do Sistema Integrado de Administração Financeira do Governo Federal – SIAFI, do ponto de vista do usuário).

# **4 CONTEÚDO ESPECÍFICO**

As subseções a seguir visam apresentar o detalhamento da atividade, os pré-requisitos exigidos para sua consecução, os recursos necessários para sua execução, os cuidados especiais aplicáveis, as metas definidas para eventos específicos componentes da atividade, os indicadores a serem acompanhados (itens de controle e de verificação), bem como as ações previstas para corrigir eventuais desvios pertinentes ao assunto.

### **4.1 DESCRIÇÃO**

Este processo de trabalho tem início a partir da conclusão do processo de recebimento e ateste dos documentos fiscais referentes a uma aquisição de bens ou contratação de serviços.

O agente da UG Solicitante responsável pelo ateste adiciona todos os documentos referentes ao pagamento (notas fiscais, faturas, comprovantes, declarações e qualquer outro documento relacionado) além do próprio documento de ateste disponível no SIPAC ao processo eletrônico correspondente e o encaminha de acordo com a natureza dos itens adquiridos ou contratados.

Quando se tratar de aquisições de bens móveis, materiais de consumo ou processos ligados à área de TIC, o processo é encaminhado para a DIPAT para a realização dos lançamentos necessários, classificação dos materiais e tombamento dos bens. Em seguida, o processo chegará à DIF para liquidação e pagamento. Se for um processo referente apenas à contratação de serviços ou materiais de fornecimento gratuito, a UG Solicitante encaminha o processo diretamente para a DIF, sem necessidade de análise da DIPAT.

Recebendo a solicitação de pagamento, a DIF analisa os documentos referentes ao pedido e solicita, quando necessário, ao responsável pelo ateste, os ajustes e correções porventura necessários. Estando os documentos, referentes ao pedido de pagamento, em conformidade, a DIF então confere o saldo de empenho disponível e solicita, na hipótese de saldo insuficiente, uma análise do processo à DIORC. Existindo saldo de empenho disponível para o lançamento, a DIF realiza a análise tributária dos documentos fiscais relacionados, podendo solicitar correções necessárias ou mesmo a substituição de documentos fiscais diretamente às empresas para devida adequação fiscal desses documentos.

Terminadas as fases de conferências e análises, o processamento da liquidação é realizado no SIAFI. Durante o processamento, além das deduções tributárias devidas, a DIF observa a necessidade de outras retenções possíveis como, por exemplo, glosas, aplicações de multas, provisão de encargos trabalhistas em conta vinculada, entre outras. Quando se tratar de pagamentos para fora do Brasil, a DIF também realiza todo o tratamento necessário para envio da remessa ao exterior.

Em seguida, havendo disponibilidade financeira, a DIF efetiva o pagamento dos documentos fiscais liquidados.

Ao final do pagamento, o processo é encaminhado pela DIF para a UG Solicitante ou para a DICONT, conforme a característica do pagamento e a existência ou não de saldo remanescente de empenho. A partir daí o processo pode seguir diversos caminhos, como, por exemplo, o encaminhamento para reforço orçamentário visando o próximo ciclo de pagamento, anulação de saldo de empenho ou análise de conformidade pela DICONT.

O processo de trabalho é finalizado com a conformidade do processo verificada pela DICONT e o seu devido arquivamento.

### **4.2 COMO O PROCESSO É INICIADO**

A atividade tratada neste PP é iniciada com a conclusão do processo de recebimento e ateste dos documentos fiscais referentes a uma aquisição de bens ou contratação de serviços. Em todos os casos deverá haver na UG Solicitante um processo eletrônico contendo todo o histórico da aquisição ou contratação, por meio do qual será encaminhada a solicitação de pagamento.

#### **4.3 DETALHAMENTO DA ATIVIDADE**

A finalidade dessa subseção é apresentar as principais etapas a serem executadas para a obtenção do resultado "Liquidar e pagar bens e serviços".

#### **Diagrama de ordem de execução das atividades**

O diagrama de ordem de execução das atividades encontra-se disponível na página do procedimento padrão no site do MaPA.

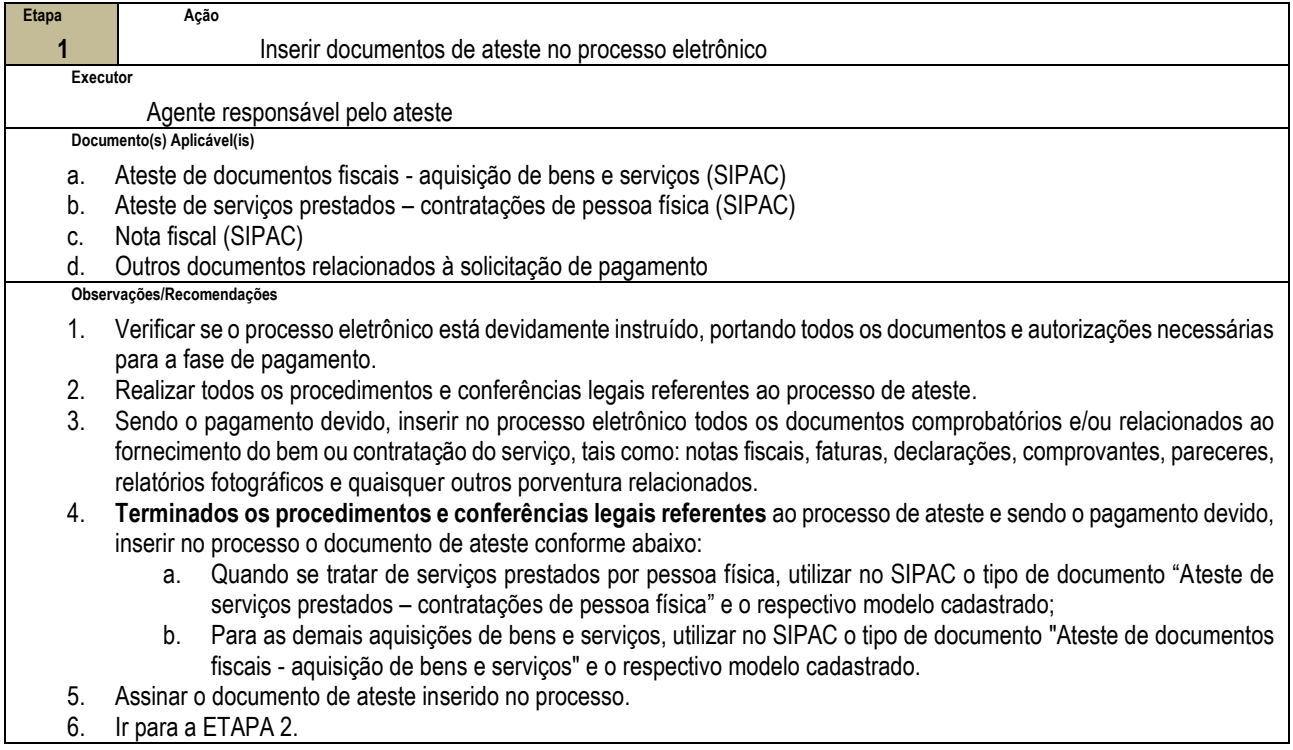

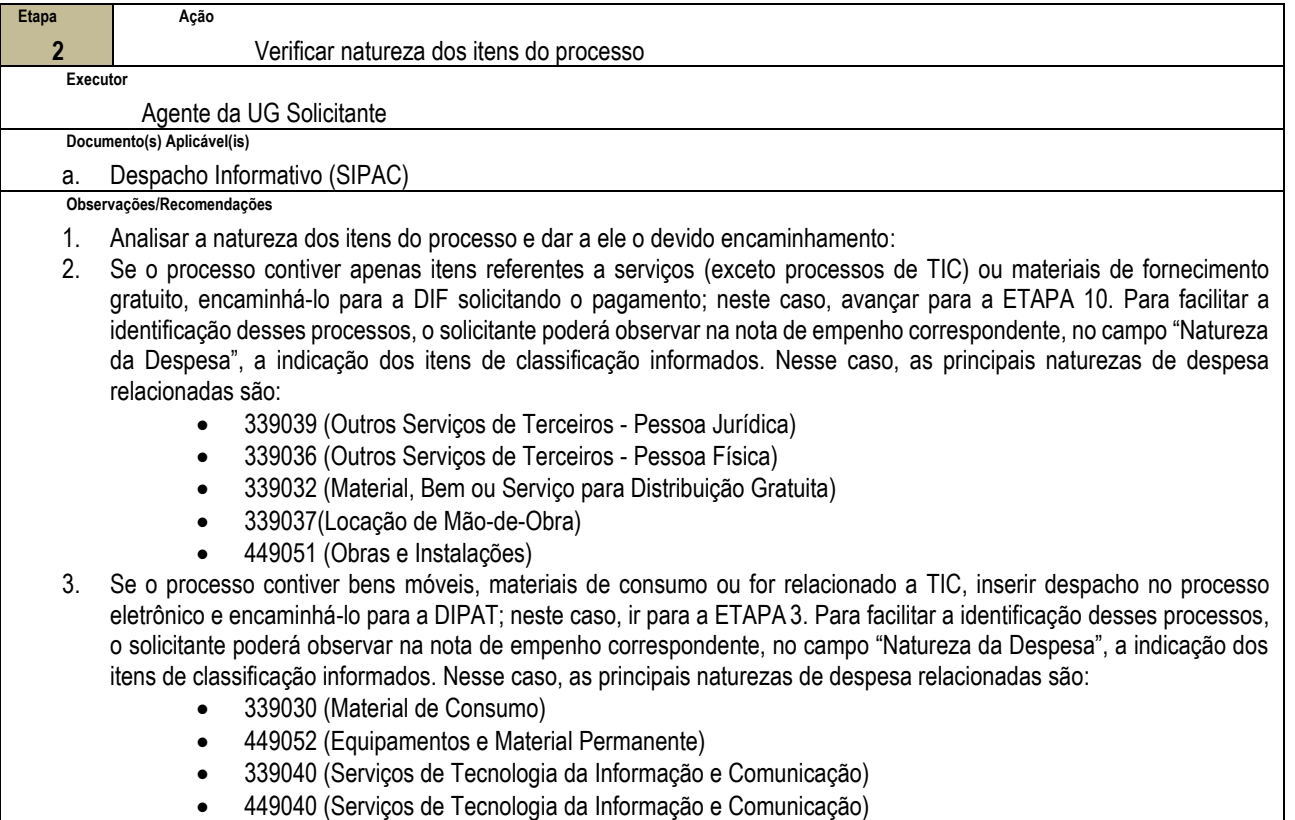

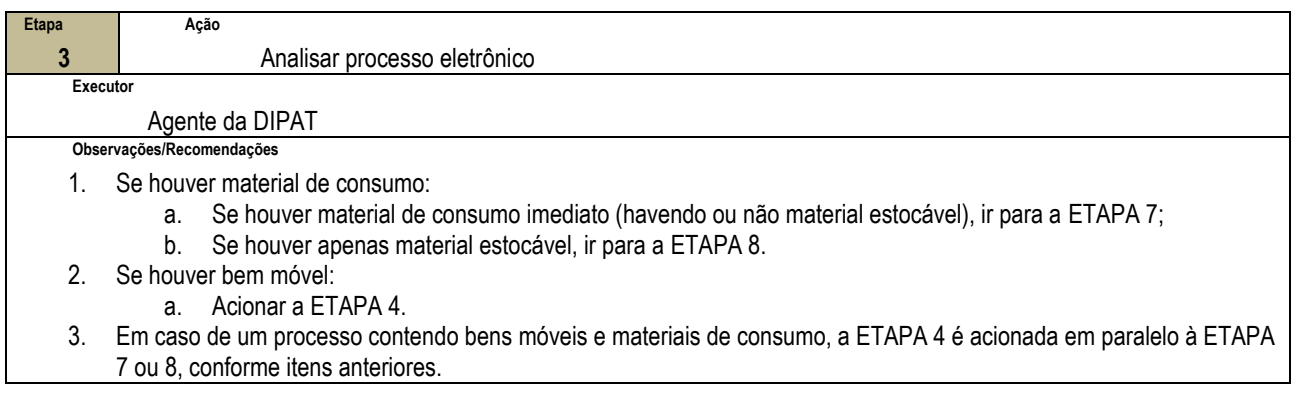

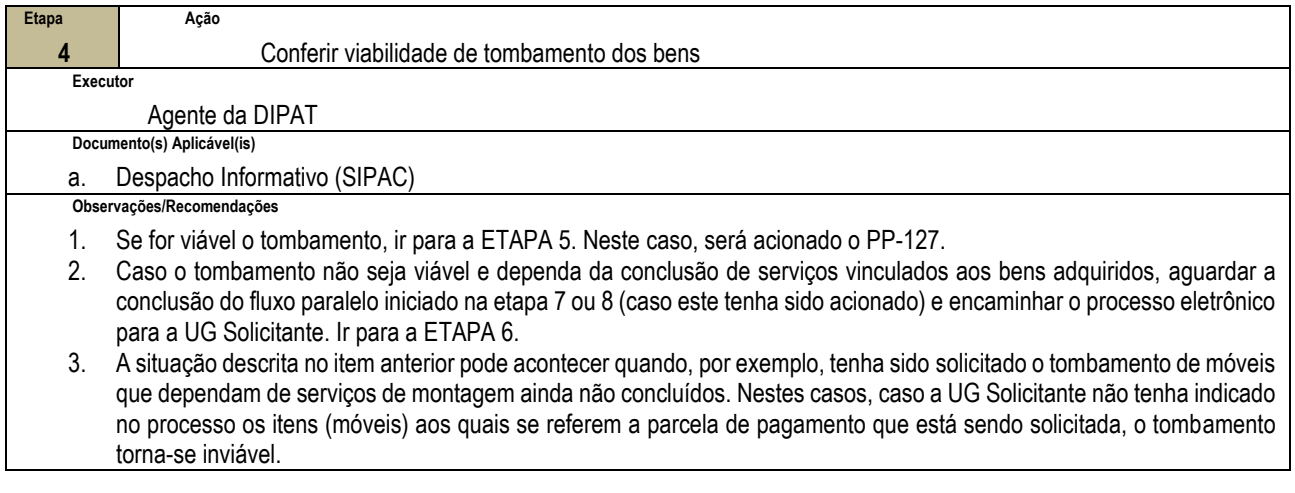

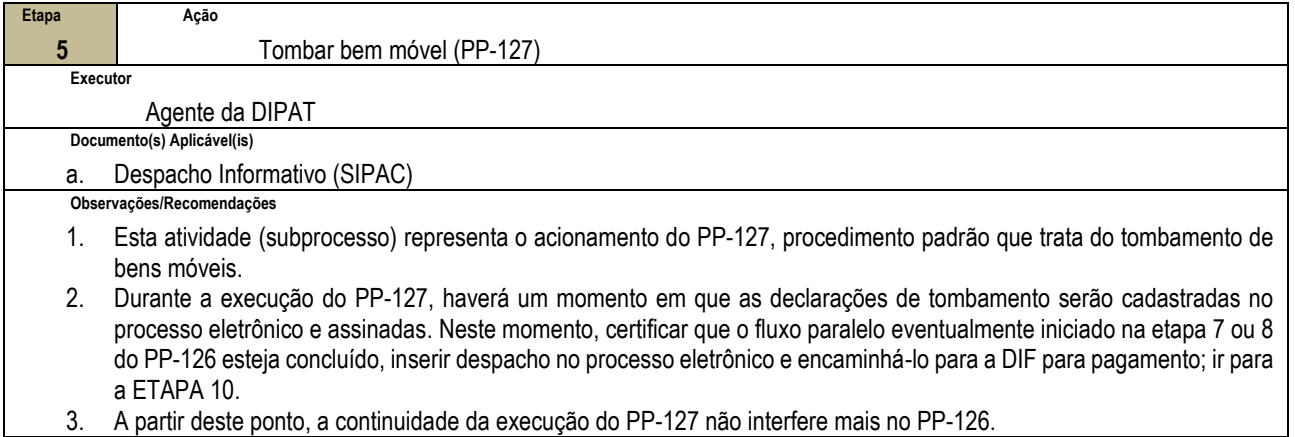

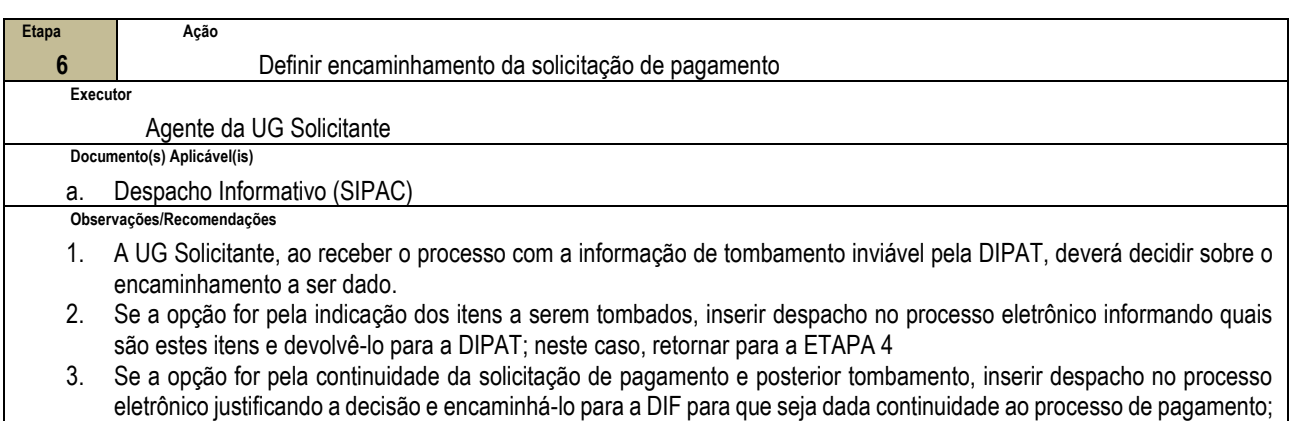

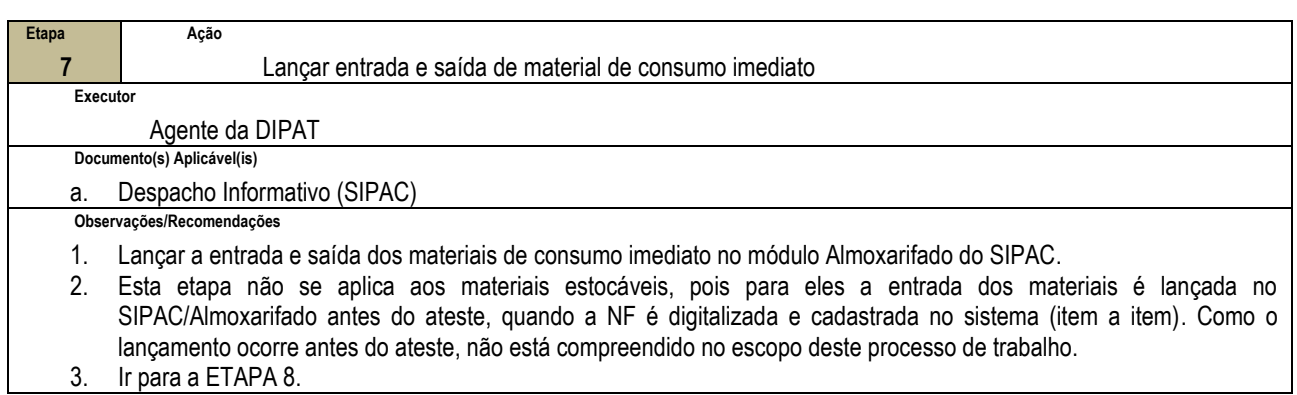

neste caso, ir para a ETAPA 10.

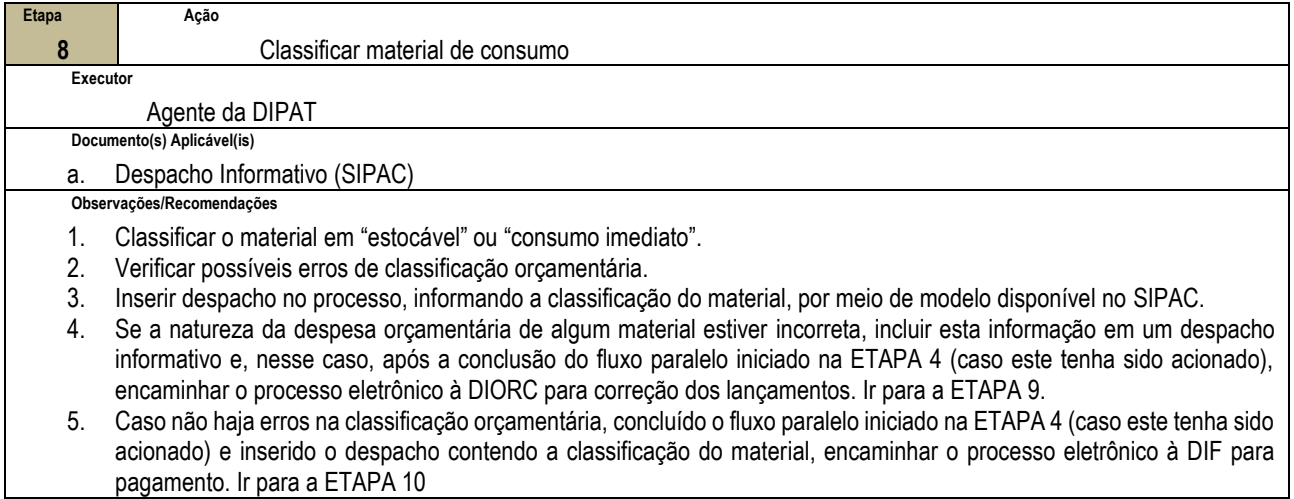

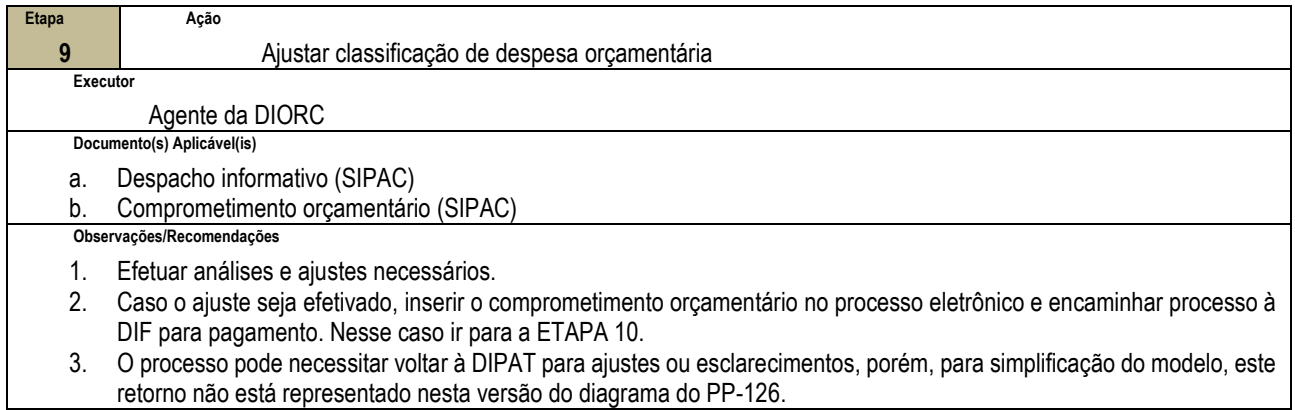

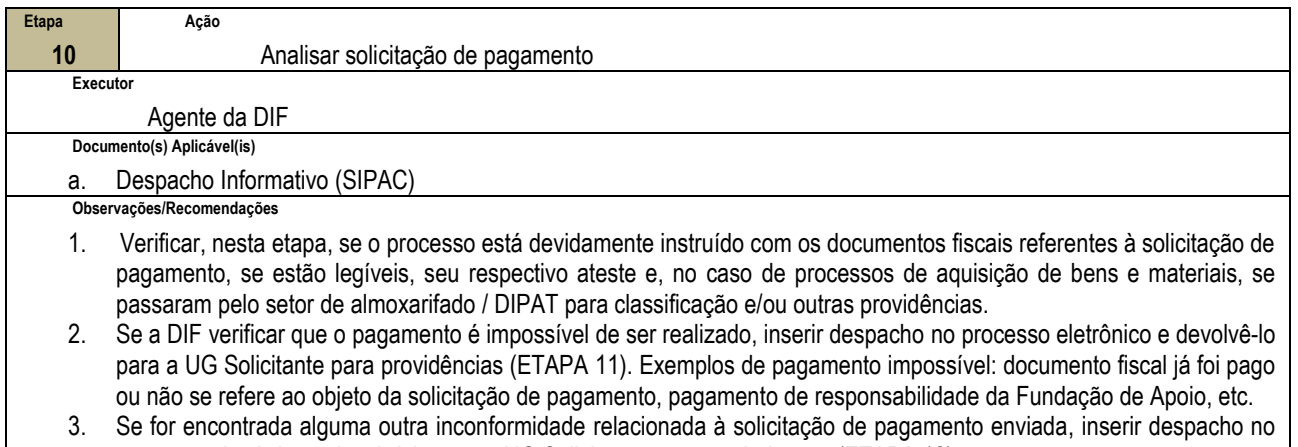

processo eletrônico e devolvê-lo para a UG Solicitante para regularização (ETAPA 12).

4. Se o processo estiver conforme, ir para a ETAPA 13

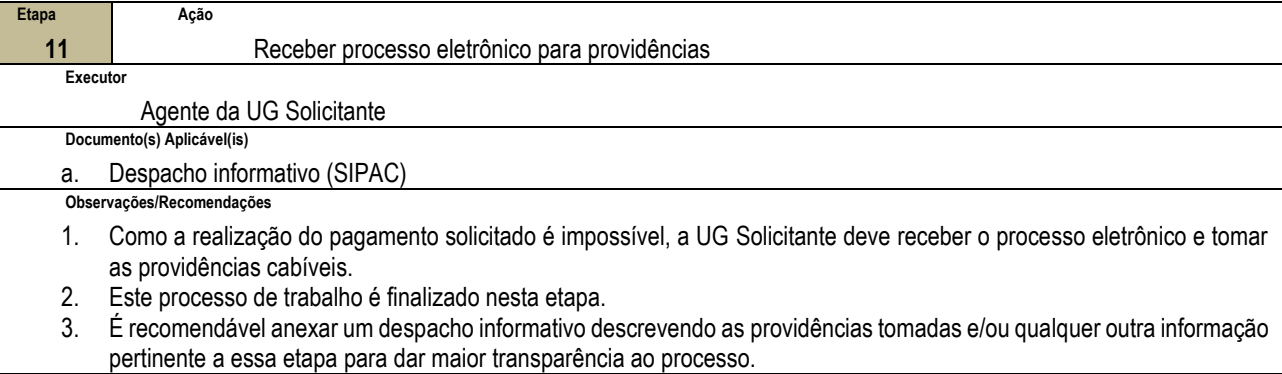

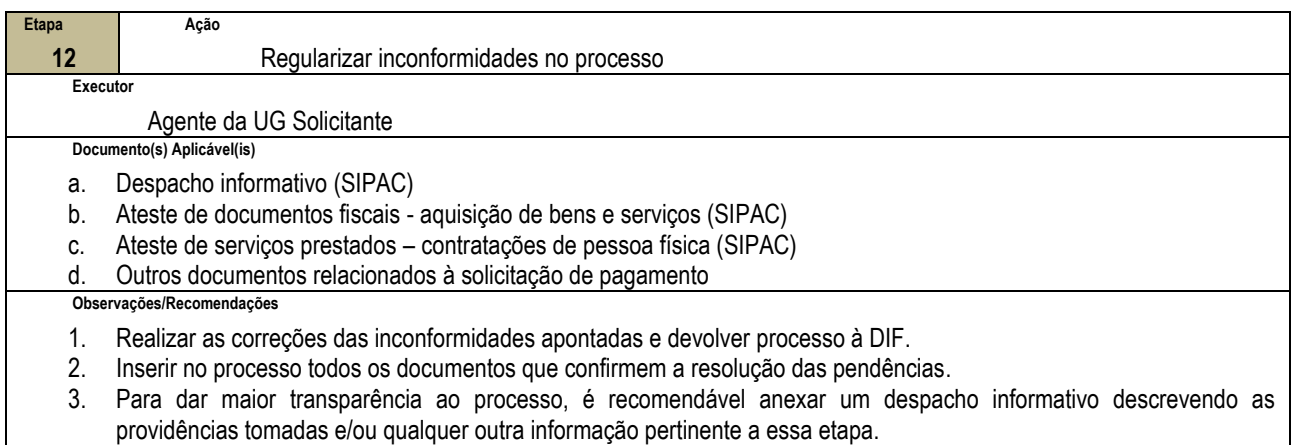

4. Retornar para a ETAPA 10.

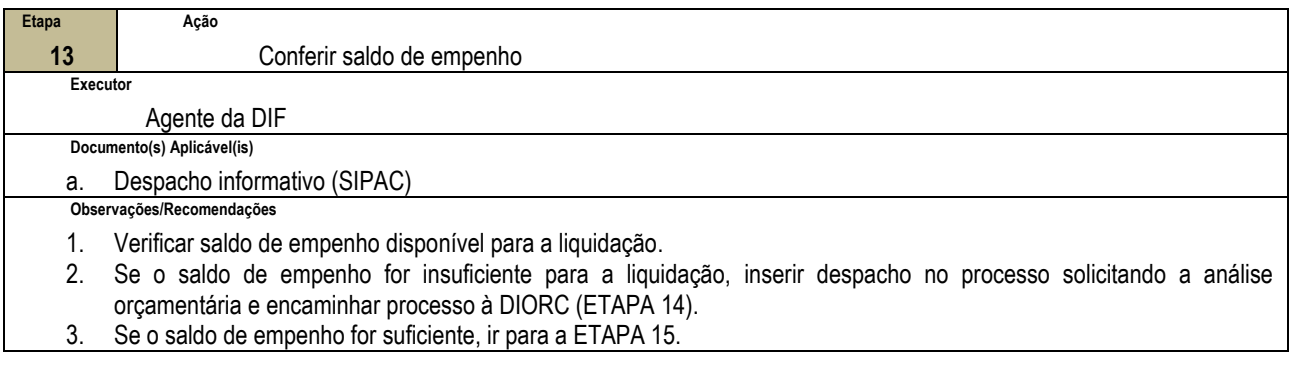

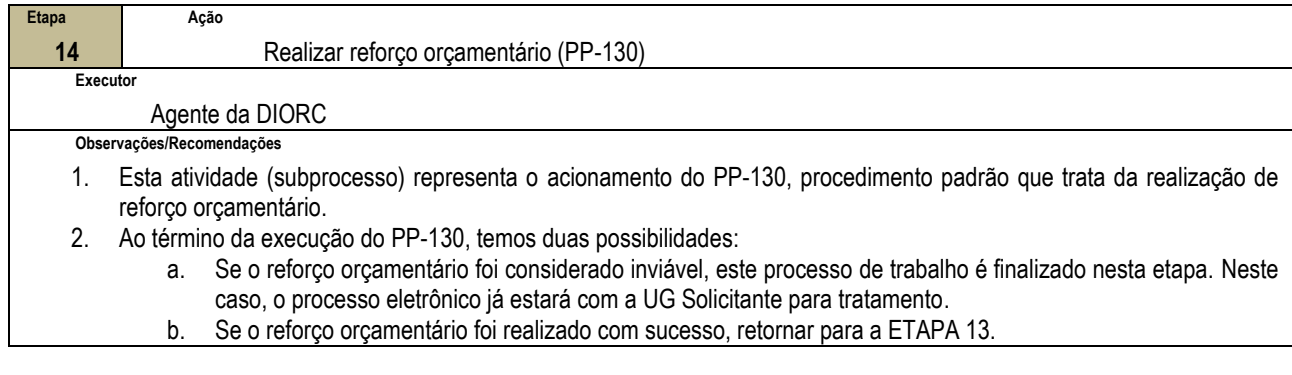

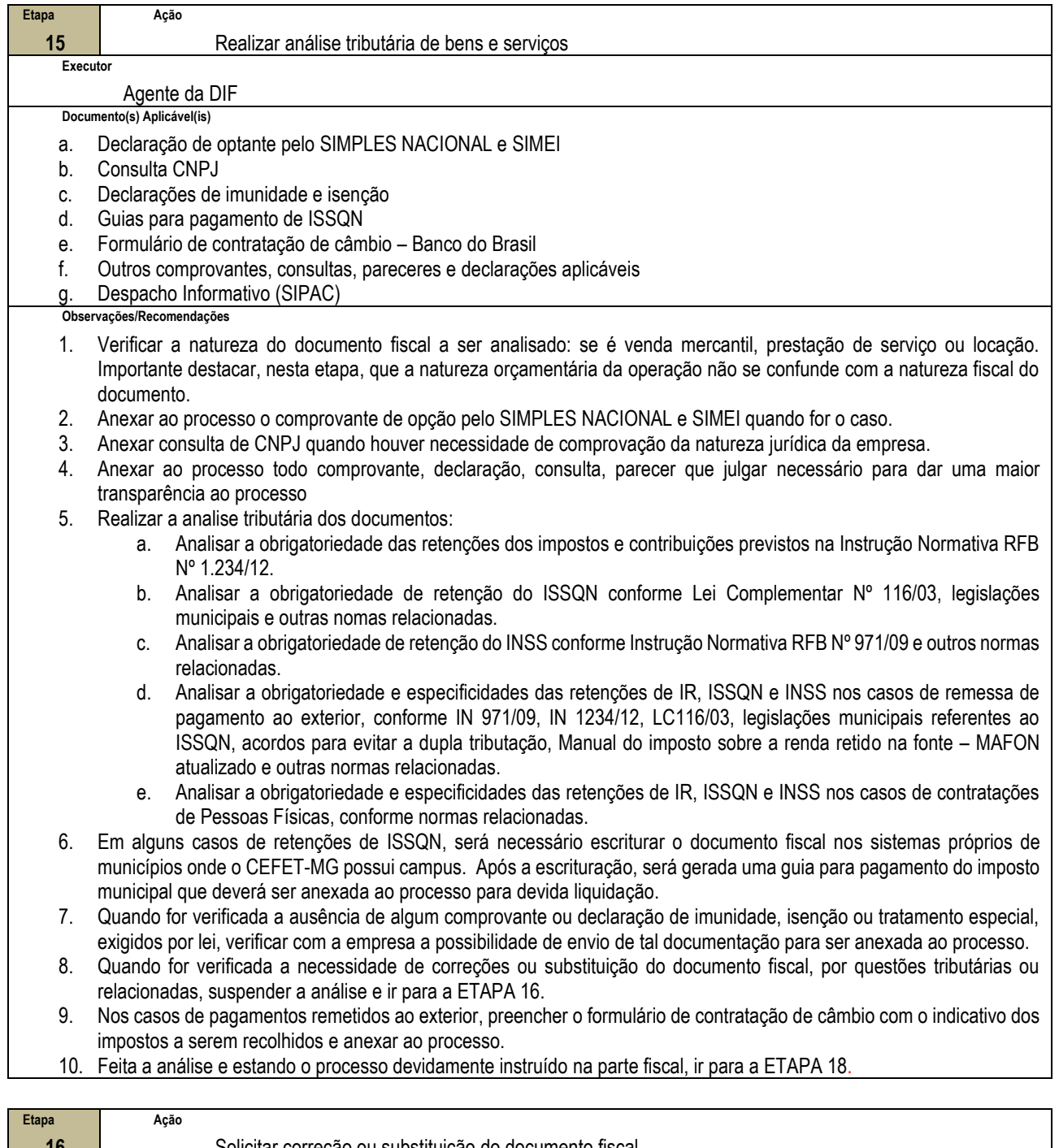

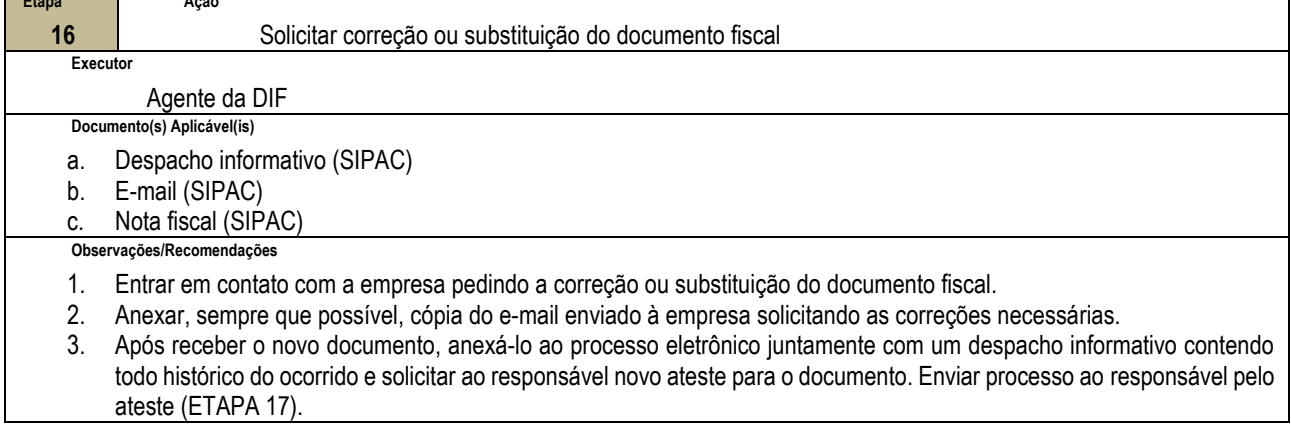

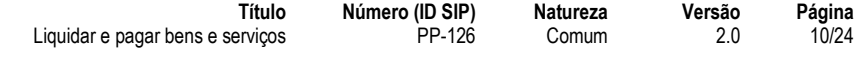

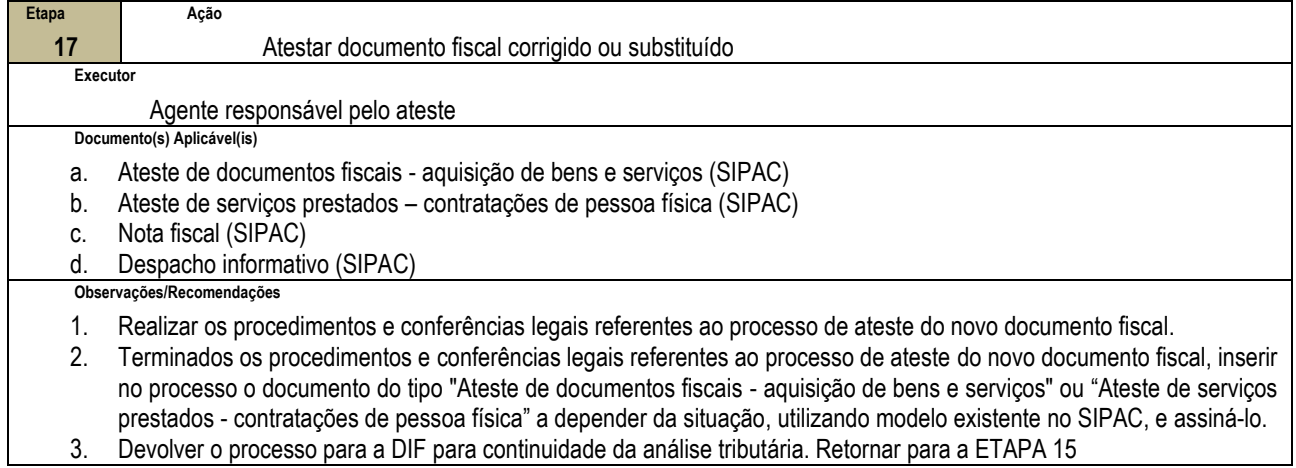

3. Devolver o processo para a DIF para continuidade da análise tributária. Retornar para a ETAPA 15 **Etapa** 

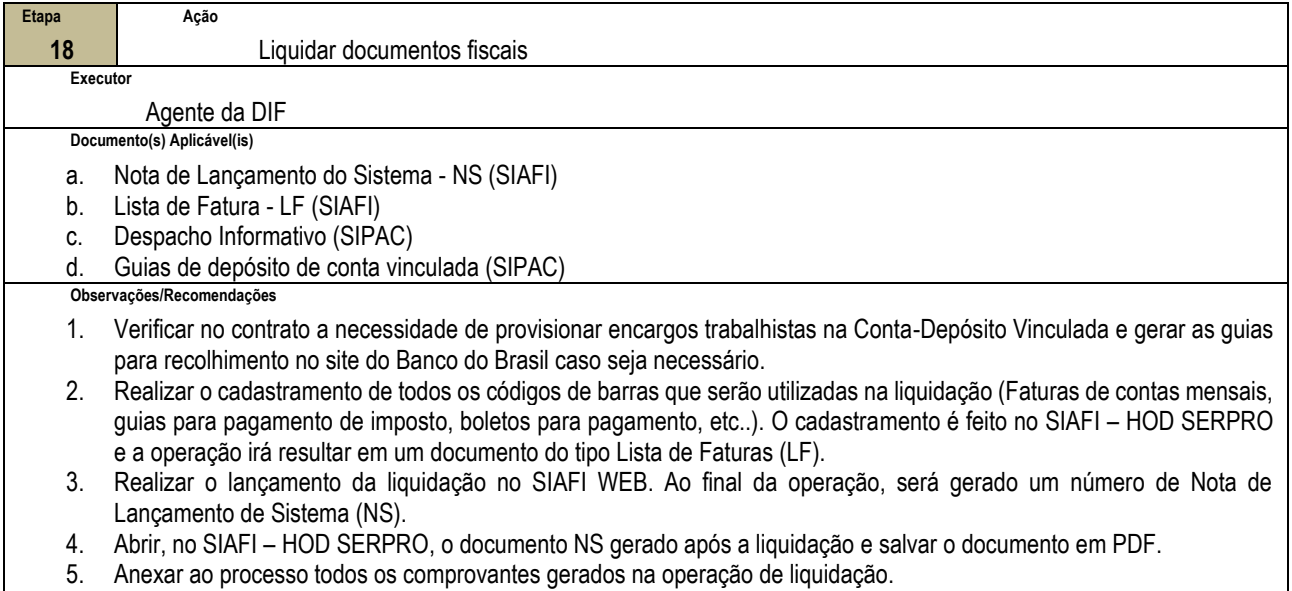

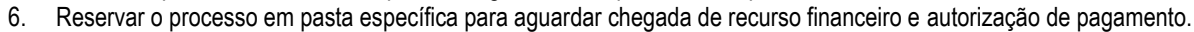

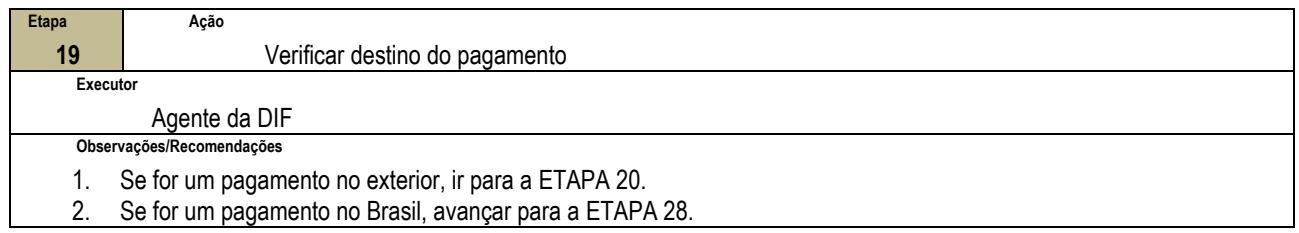

٦

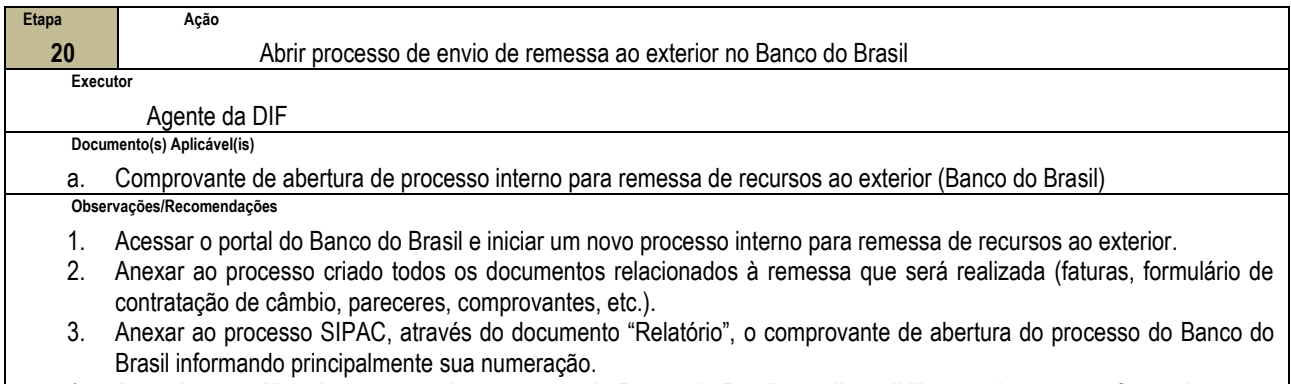

4. Aguardar a análise do processo de remessa pelo Banco do Brasil e a disponibilização de recursos financeiros para pagamento. Em seguida, ir para a ETAPA 21.

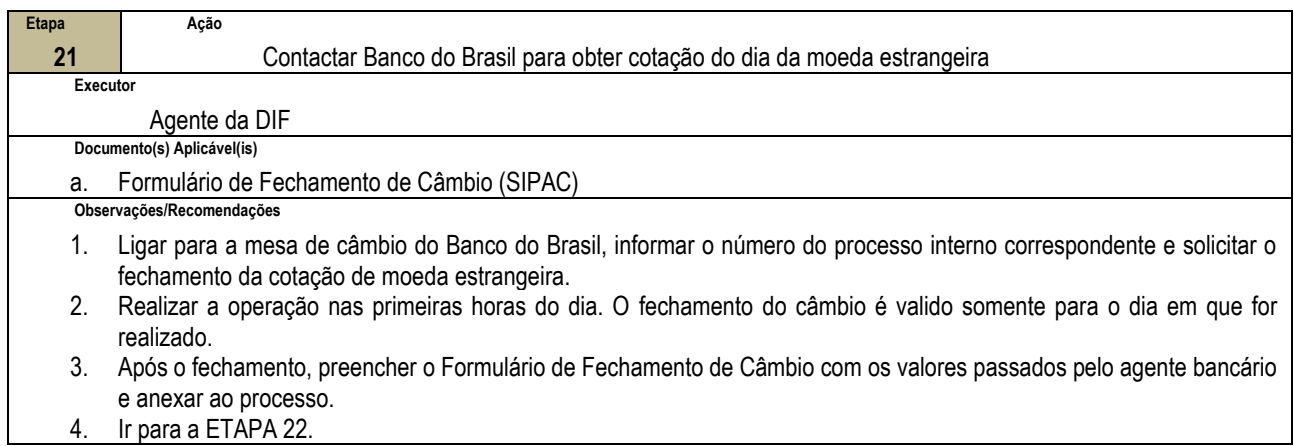

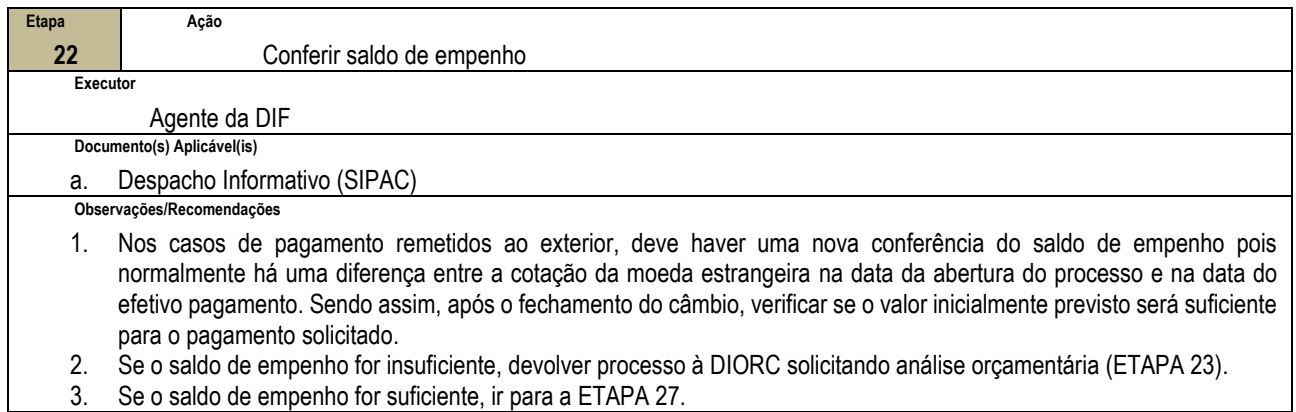

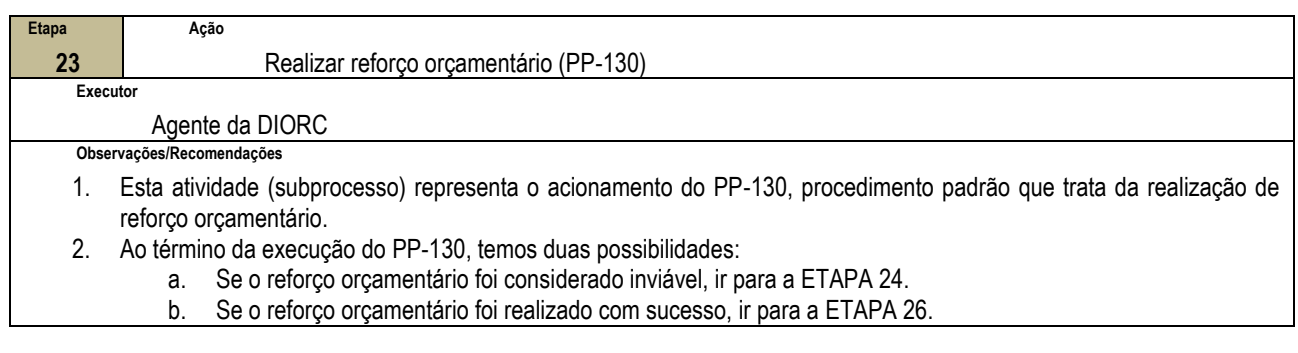

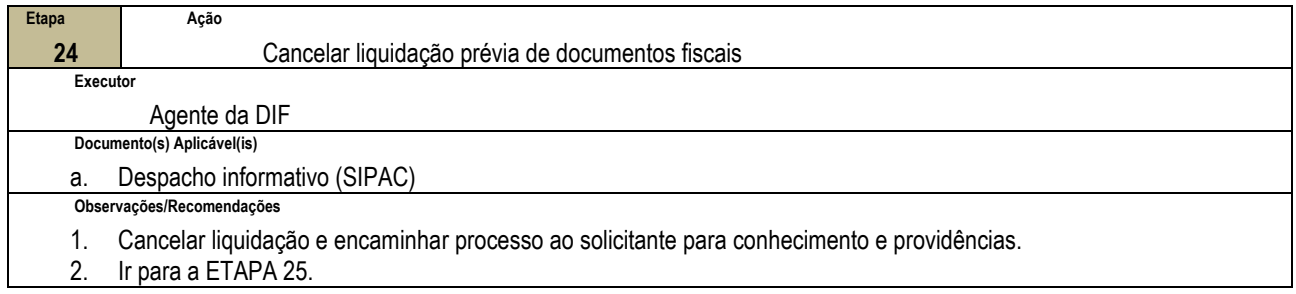

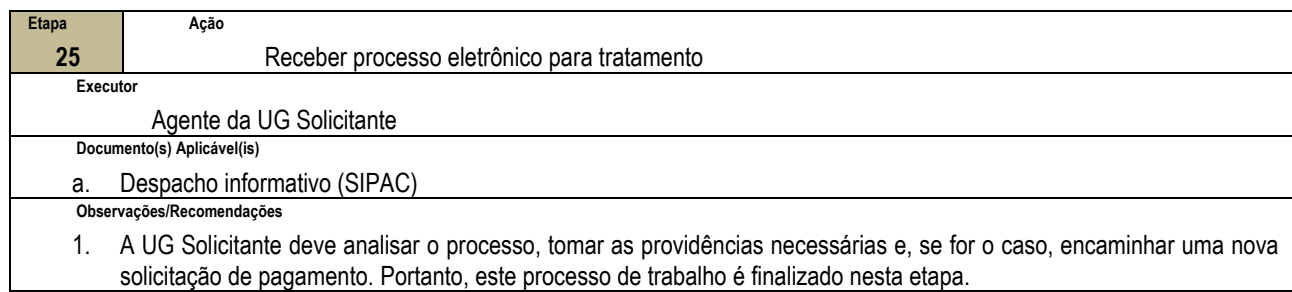

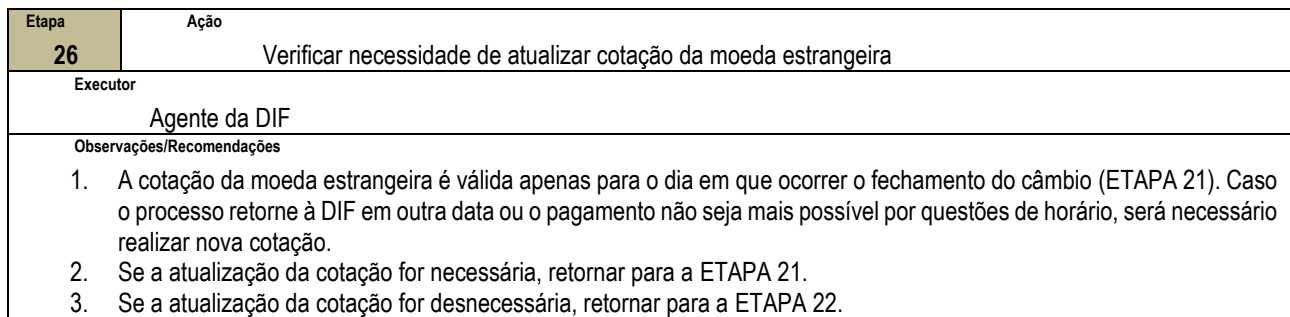

3. Se a atualização da cotação for desnecessária, retornar para a ETAPA 22.

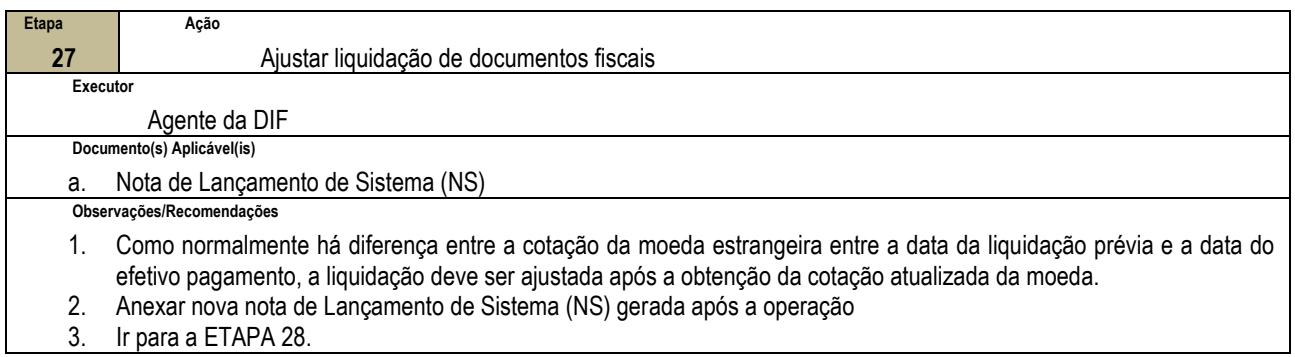

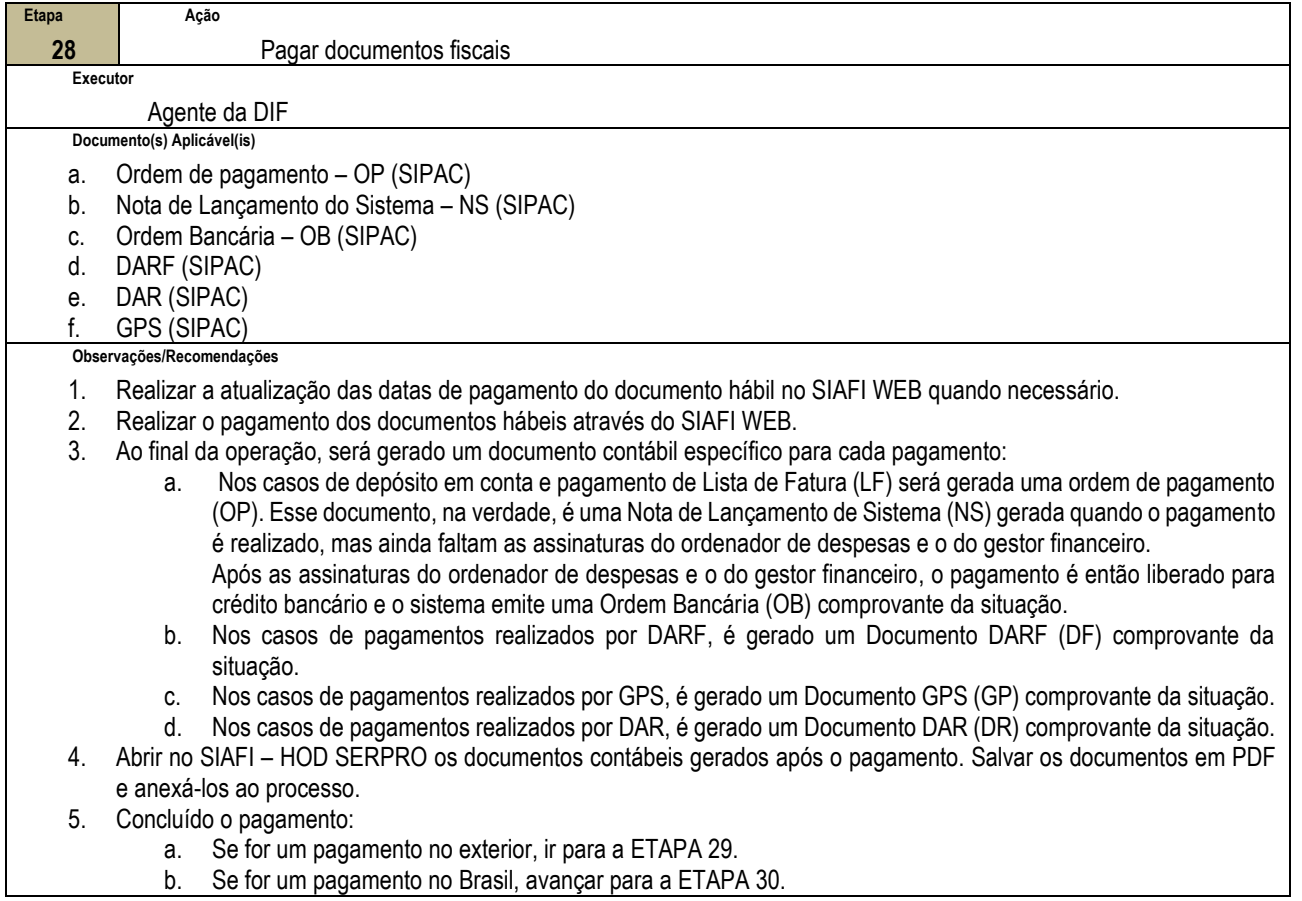

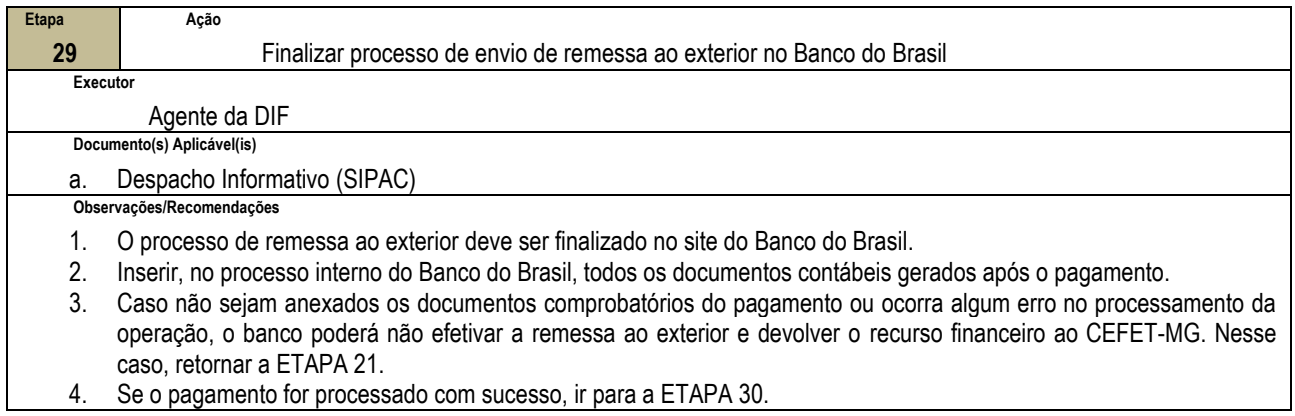

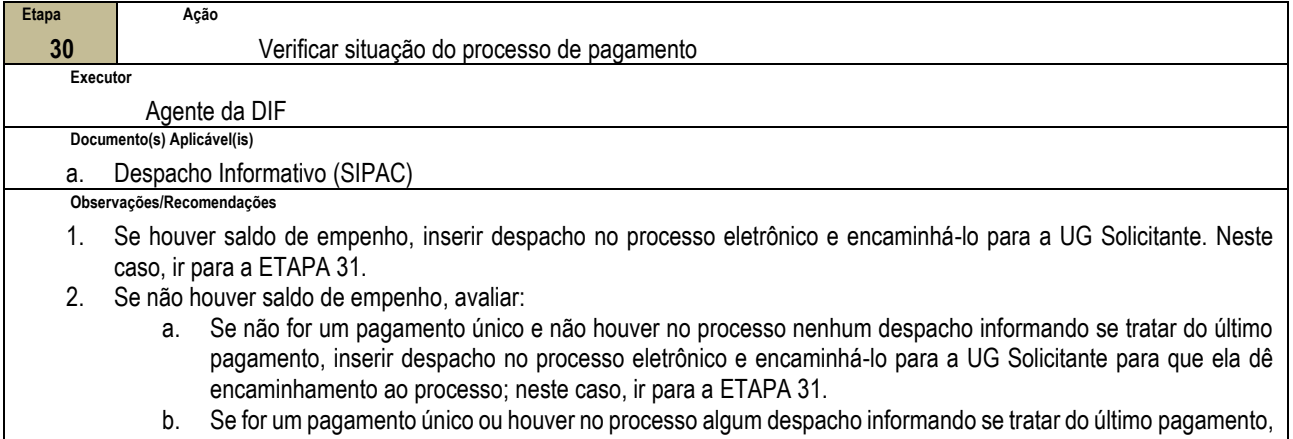

encaminhar processo para a DICONT para conferência; neste caso, ir para a ETAPA 36.

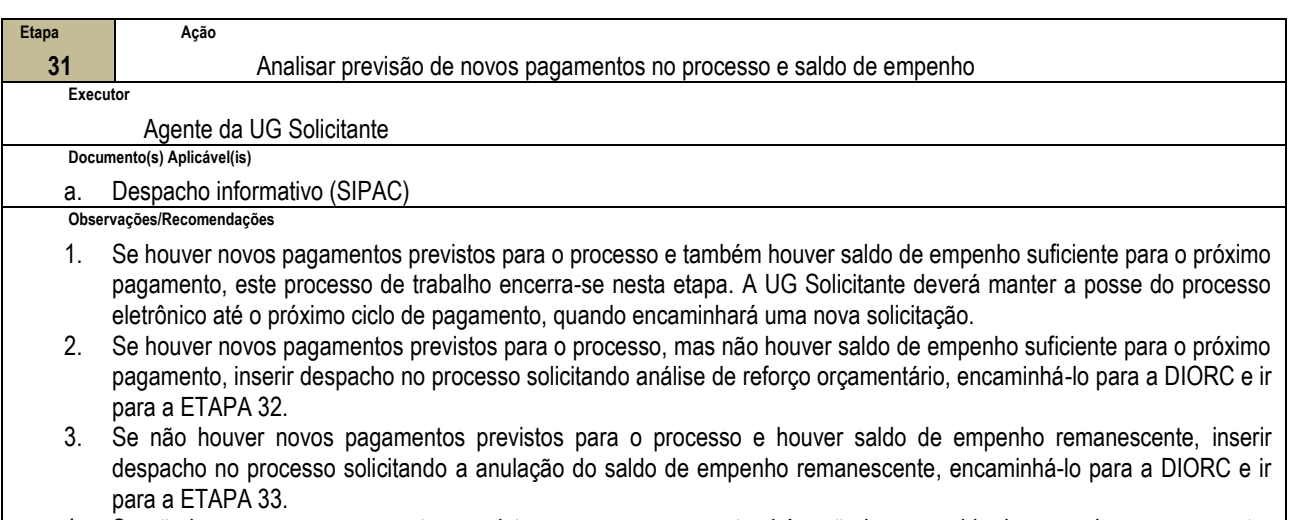

4. Se não houver novos pagamentos previstos para o processo e também não houver saldo de empenho remanescente, inserir despacho no processo eletrônico e encaminhá-lo para a DICONT para conferência; neste caso, ir para a ETAPA 36.

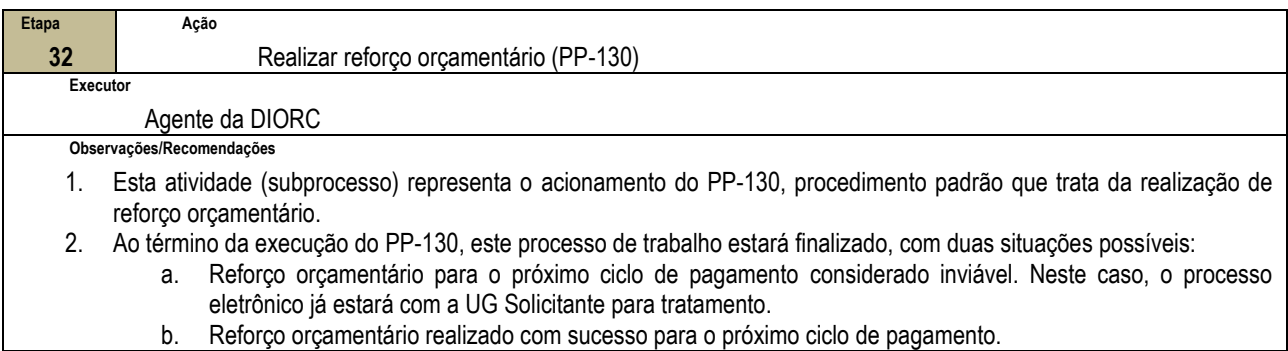

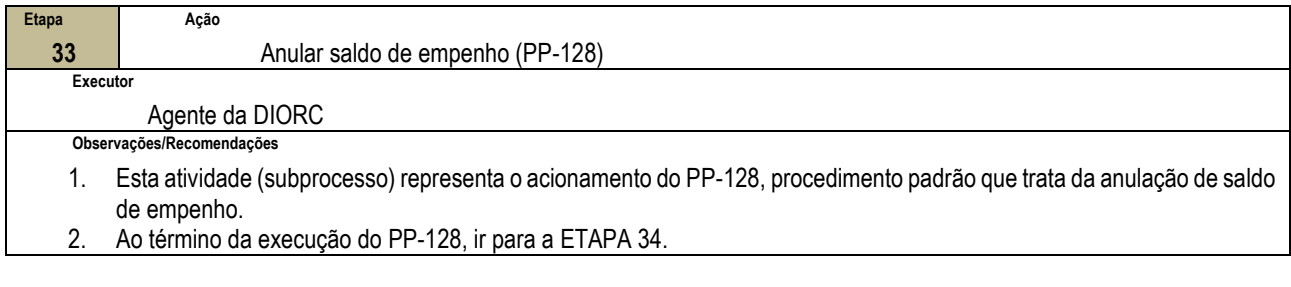

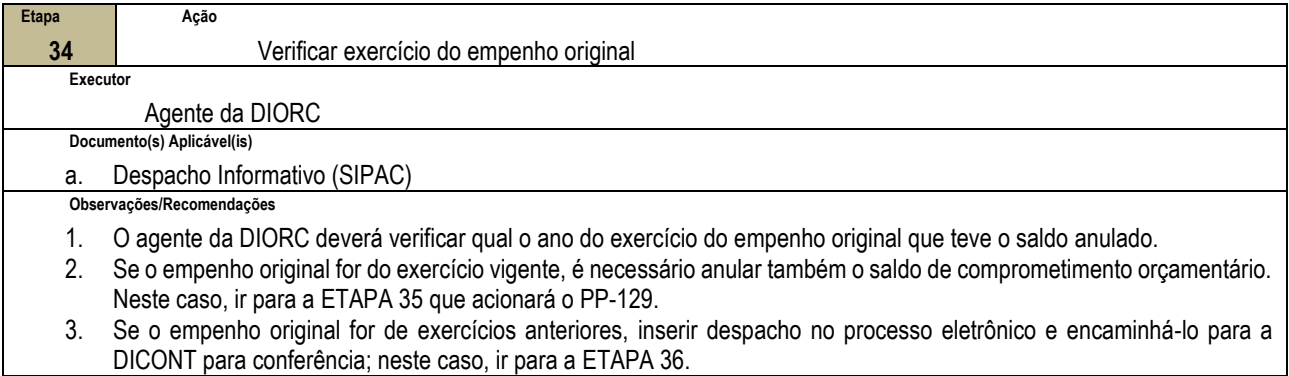

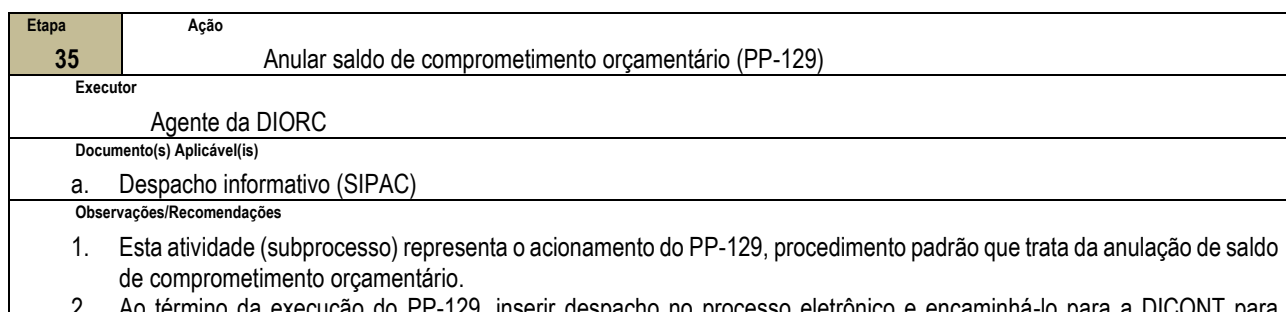

2. Ao término da execução do PP-129, inserir despacho no processo eletrônico e encaminhá-lo para a DICONT para conferência; neste caso, ir para a ETAPA 36.

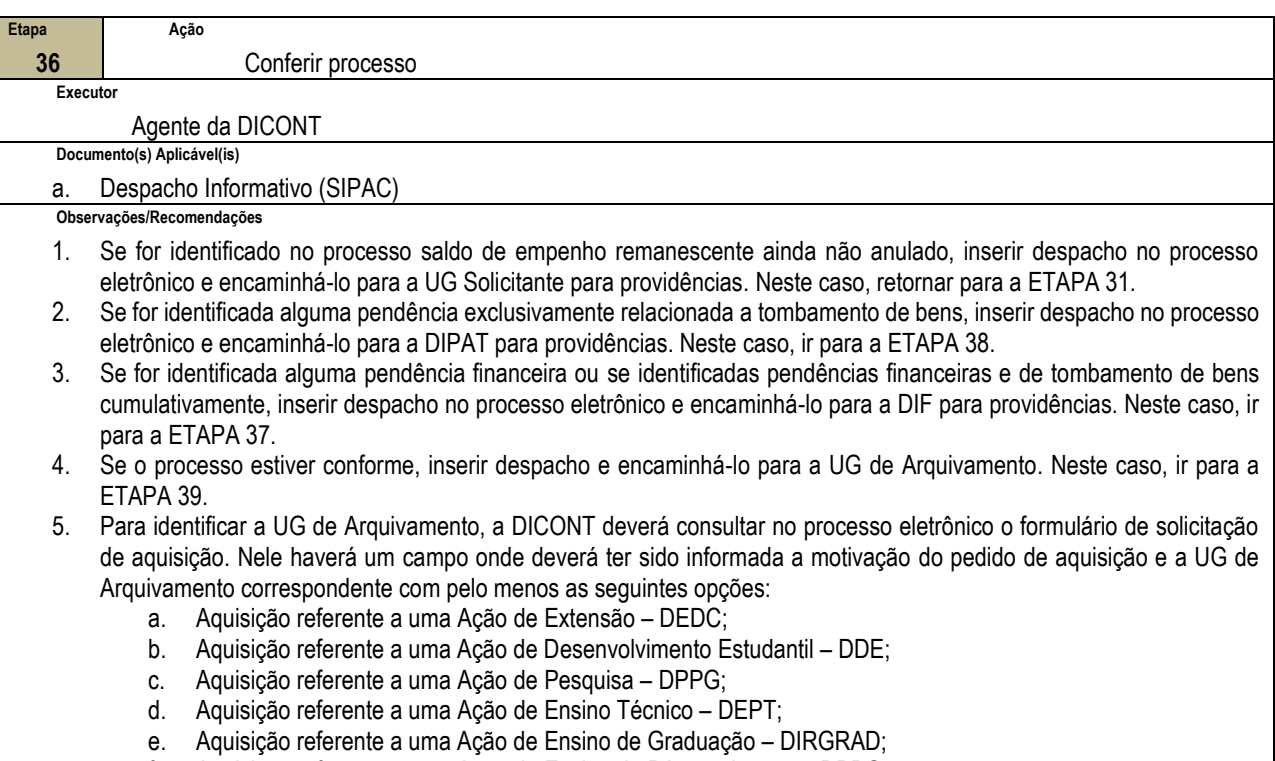

- f. Aquisição referente a uma Ação de Ensino de Pós-graduação DPPG;
	- g. Demais aquisições UG SOLICITANTE;

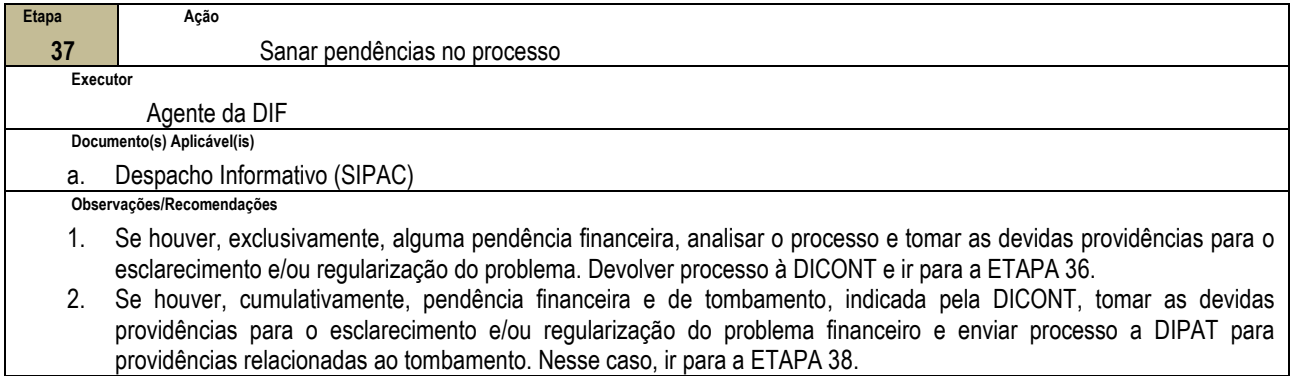

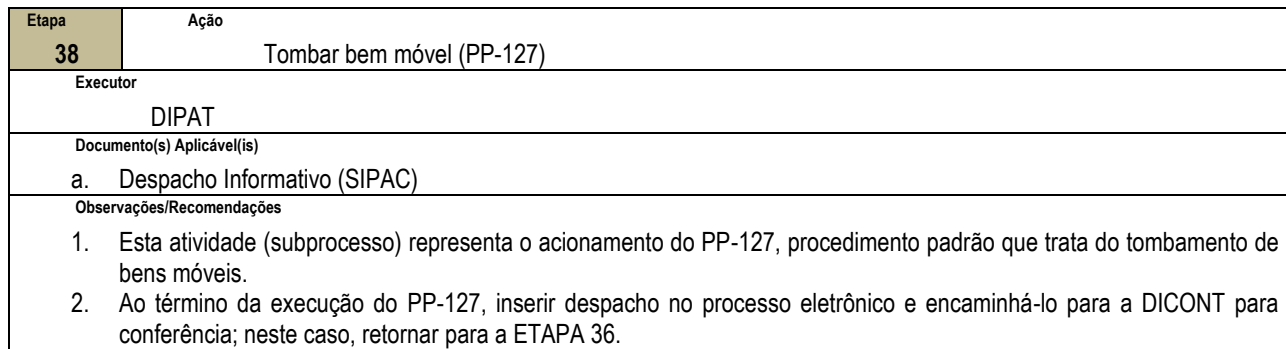

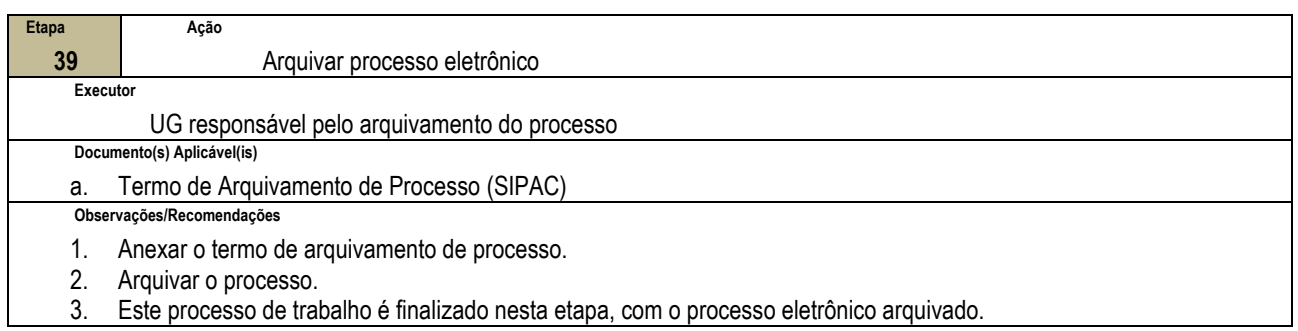

### **4.4 PRÉ-REQUISITOS/RECURSOS NECESSÁRIOS/CUIDADOS ESPECIAIS**

Não houve conteúdo para esse tópico na presente versão do documento.

### **4.5 INDICADORES DE ACOMPANHAMENTO**

Não houve conteúdo para esse tópico na presente versão do documento.

### **4.6 DESVIOS E AÇÕES NECESSÁRIAS**

Não houve conteúdo para esse tópico na presente versão do documento.

# **5 HISTÓRICO DE ATUALIZAÇÕES**

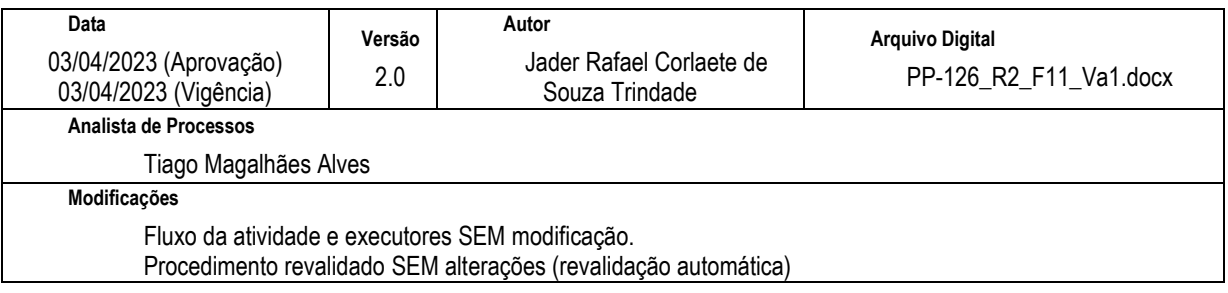

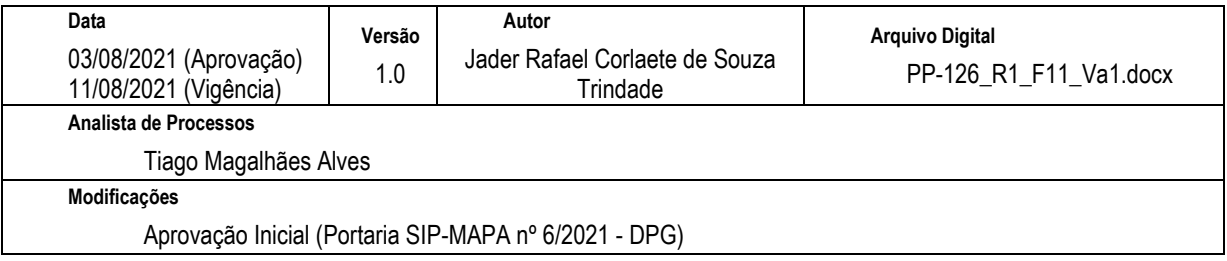

## **6 INFORMAÇÕES DE CONTROLE**

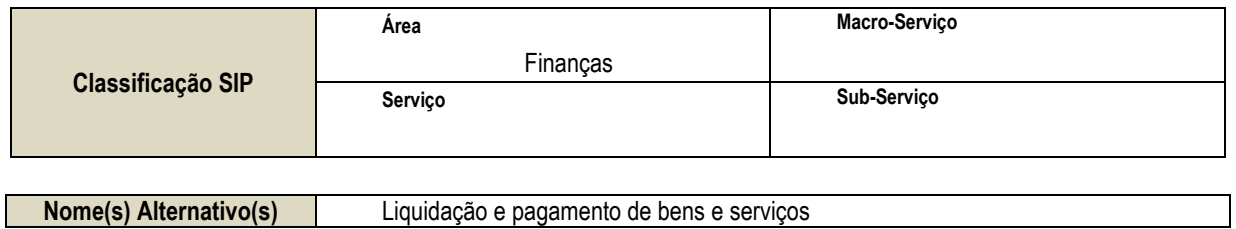

### **7 DOCUMENTOS ADICIONAIS**

Apêndice 1 – Lista de Documentos SIPAC

# **8 PERGUNTAS FREQUENTES**

Não houve conteúdo para esse tópico na presente versão do documento.

## **APÊNDICE 1**

## **LISTA DE DOCUMENTOS SIPAC**

# **PP-126 - LIQUIDAR E PAGAR BENS E SERVIÇOS - LISTA DE DOCUMENTOS SIPAC**

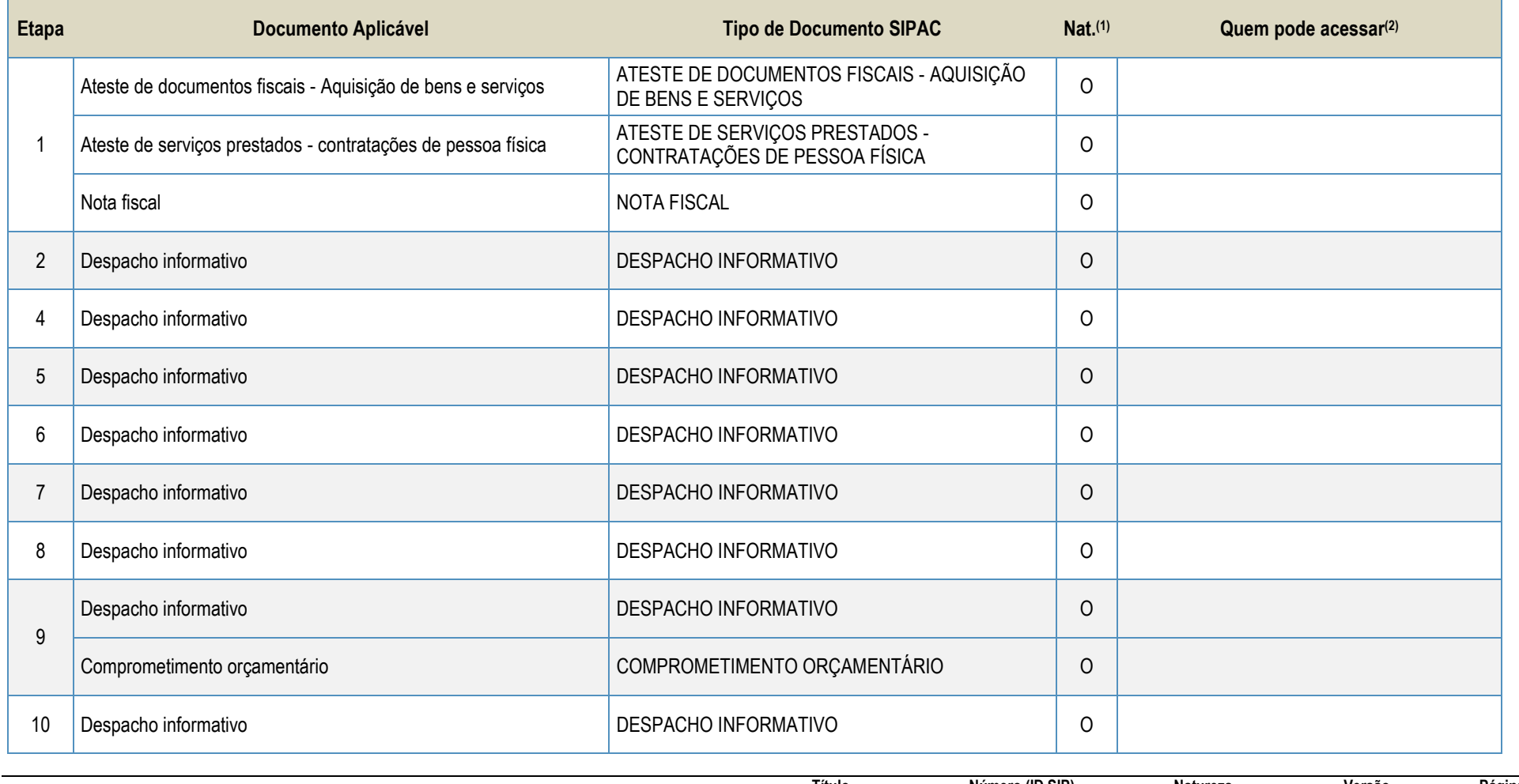

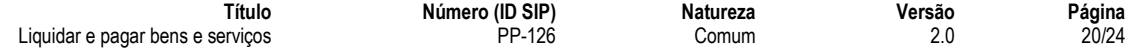

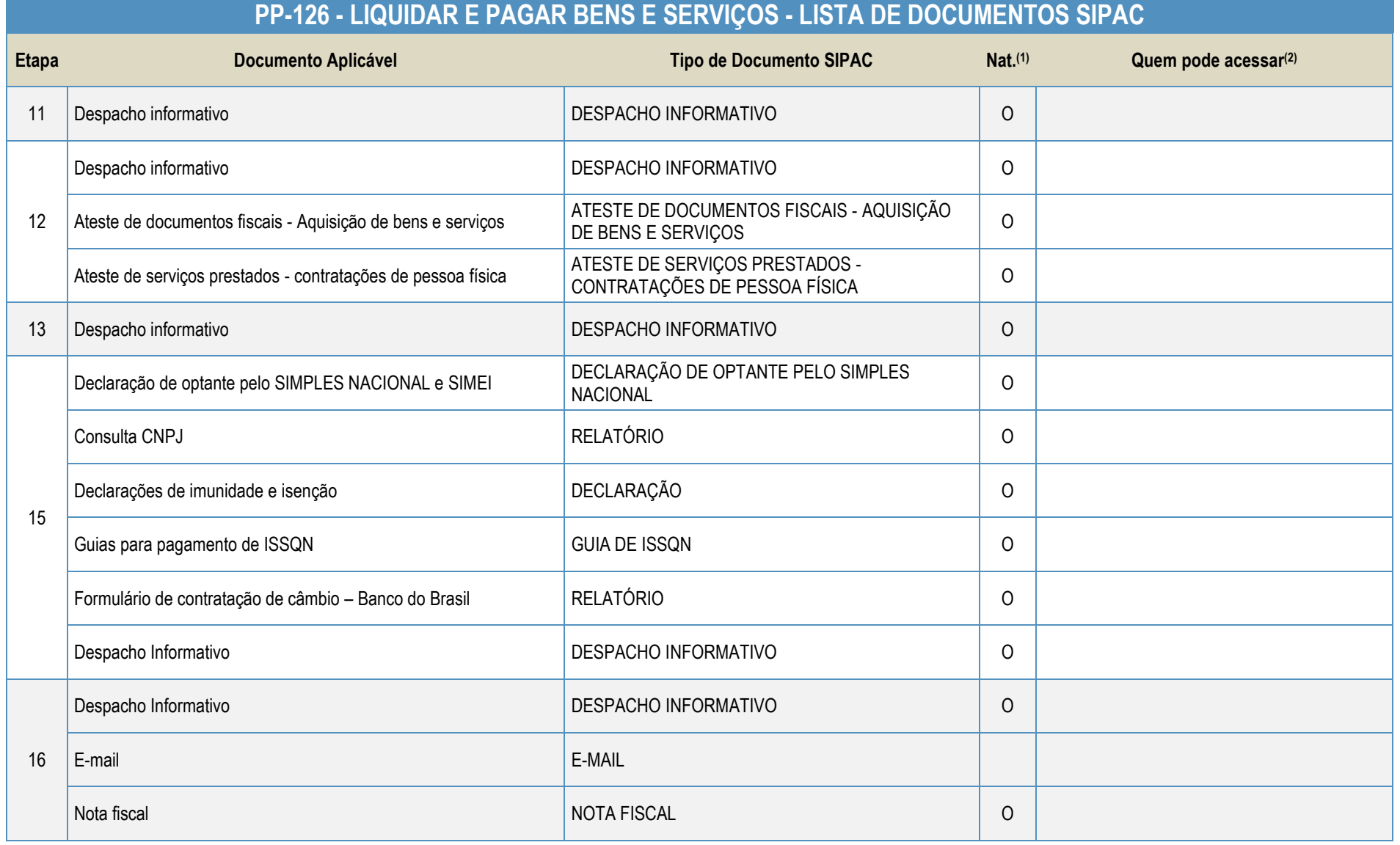

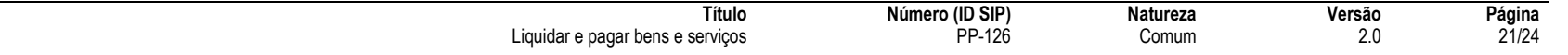

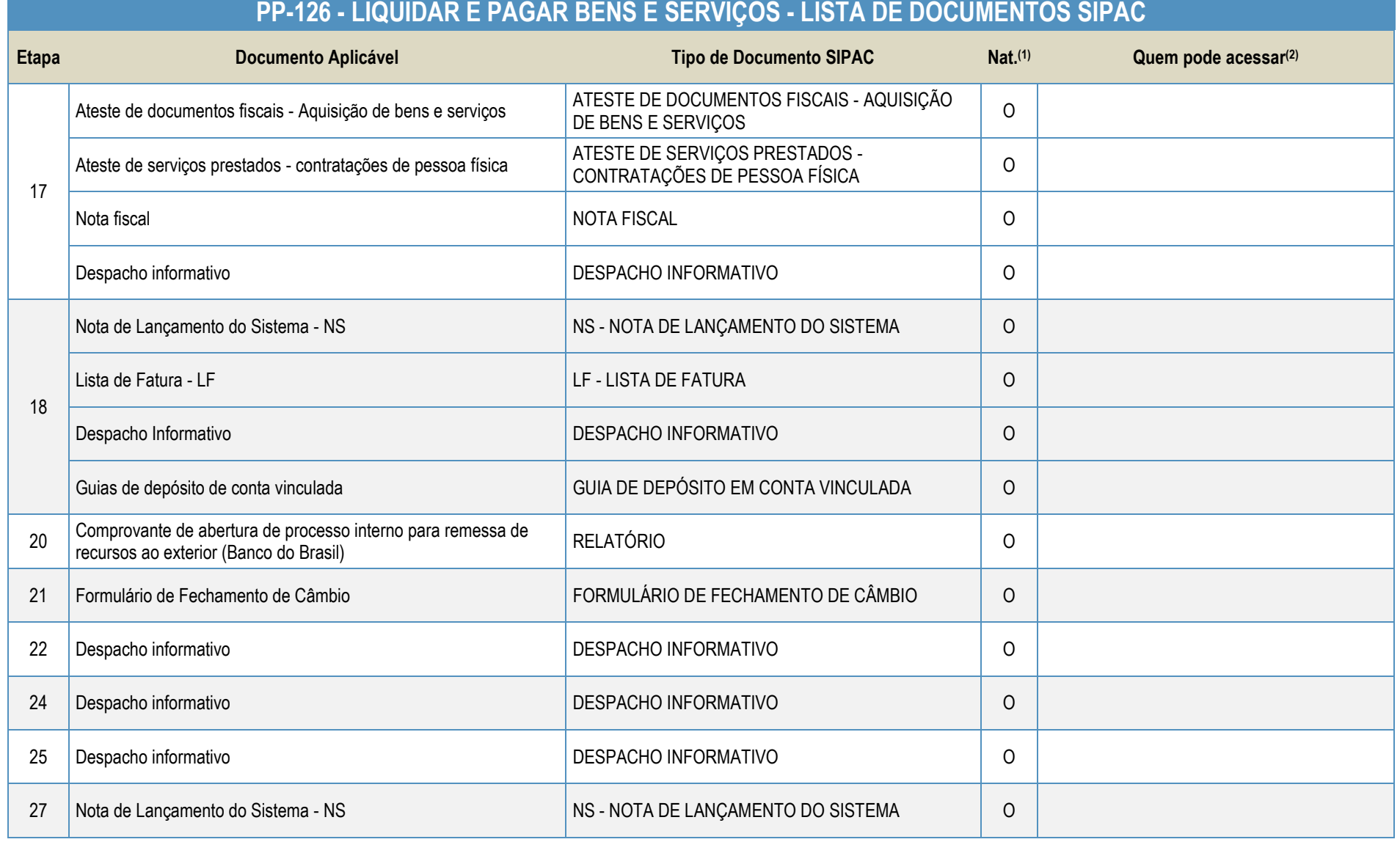

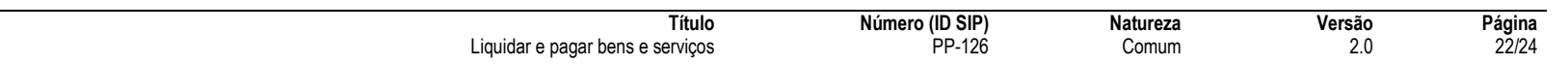

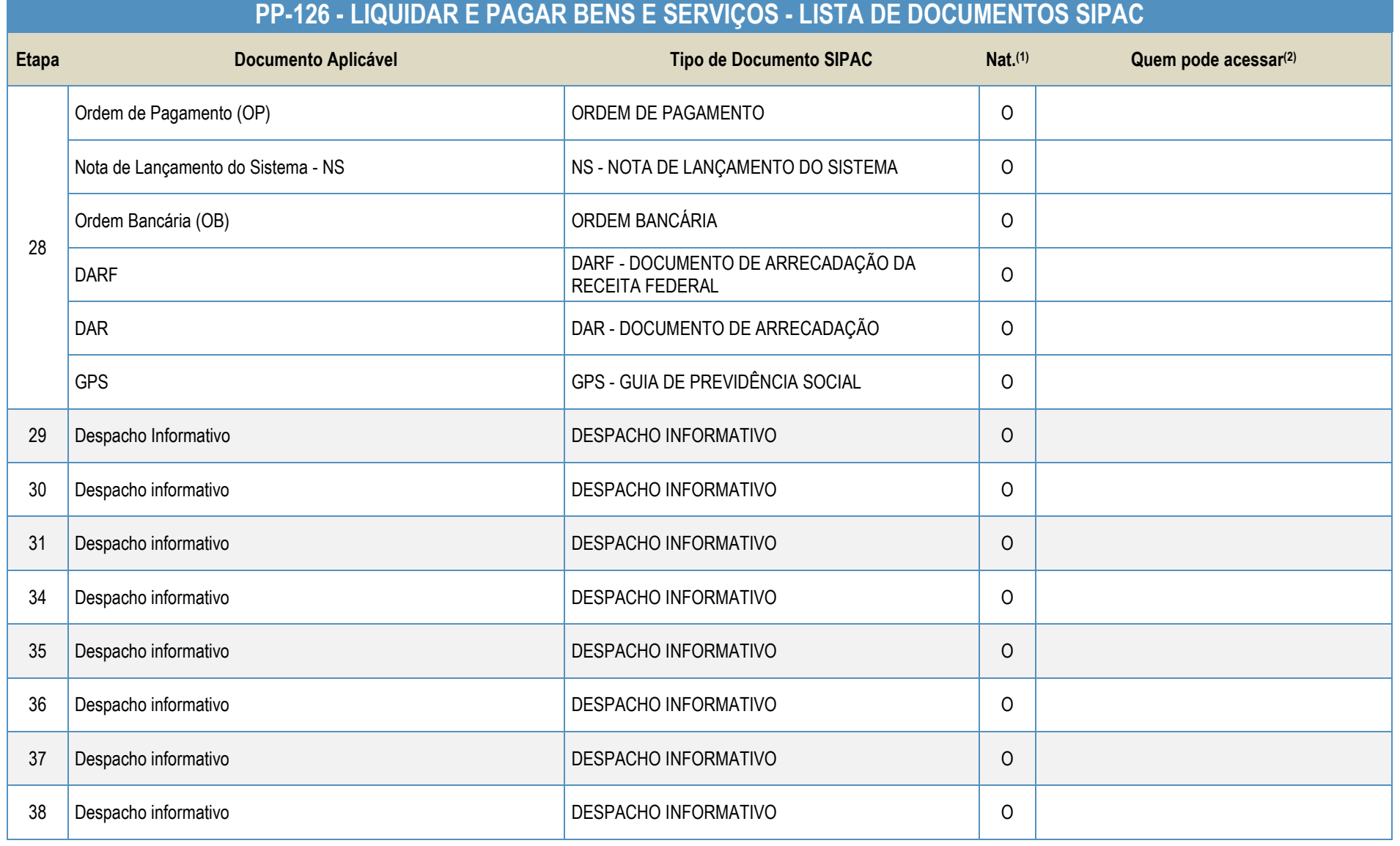

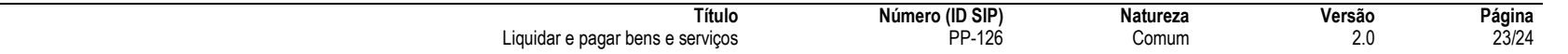

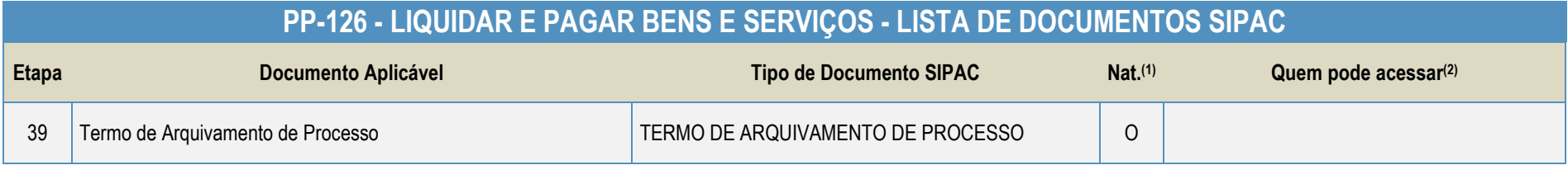

#### **Legenda**:

**1 - Nat.:** indica a natureza do documento (O - Ostensivo | R - Restrito | S - Sigiloso)

Caso um documento possua mais de uma possibilidade de natureza prevista nesta matriz, o procedimento padrão deverá ser consultado para avaliação de qual natureza deverá ser adotada em cada caso prático.

**2 -** O campo "Quem pode acessar" só deve ser preenchido quando o documento for de natureza sigilosa (S).

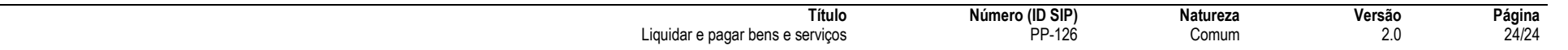